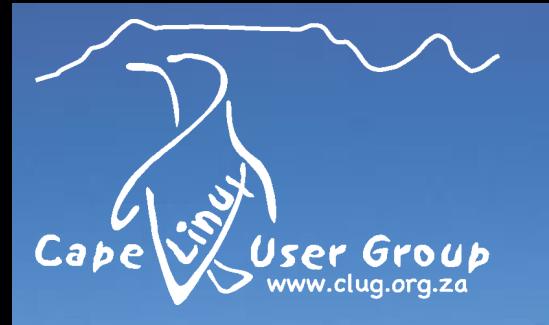

## **CLUG TALK**

# IPTables and Firewalls

**Tuesday, 12 May 2009 Stefano Rivera**

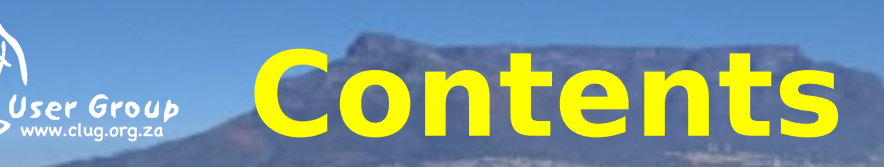

• History

Cape

- Iptables
- Extensions
- Scary Diagrams
- No IPv6
- The end

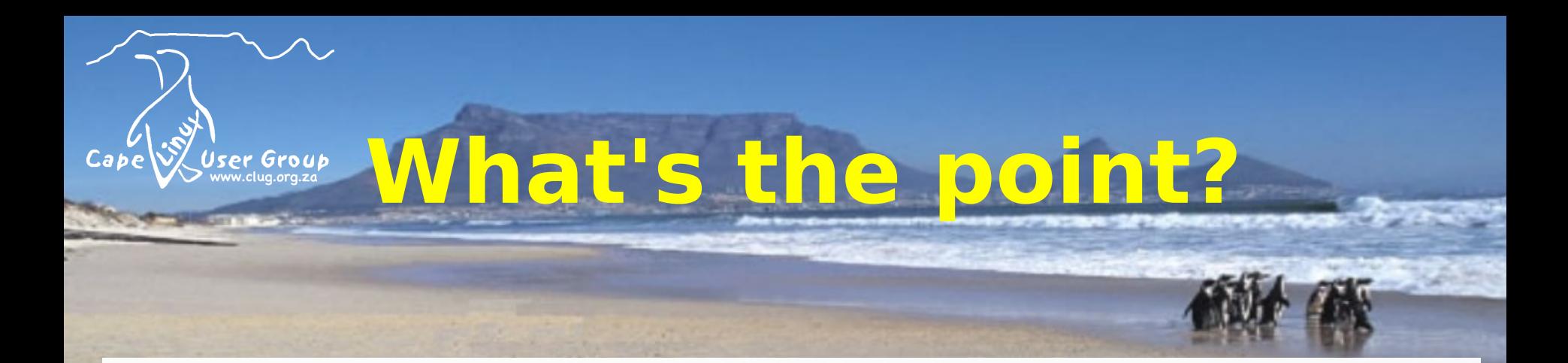

- Security
- Naughty things (NAT)
- Accounting
- Debugging

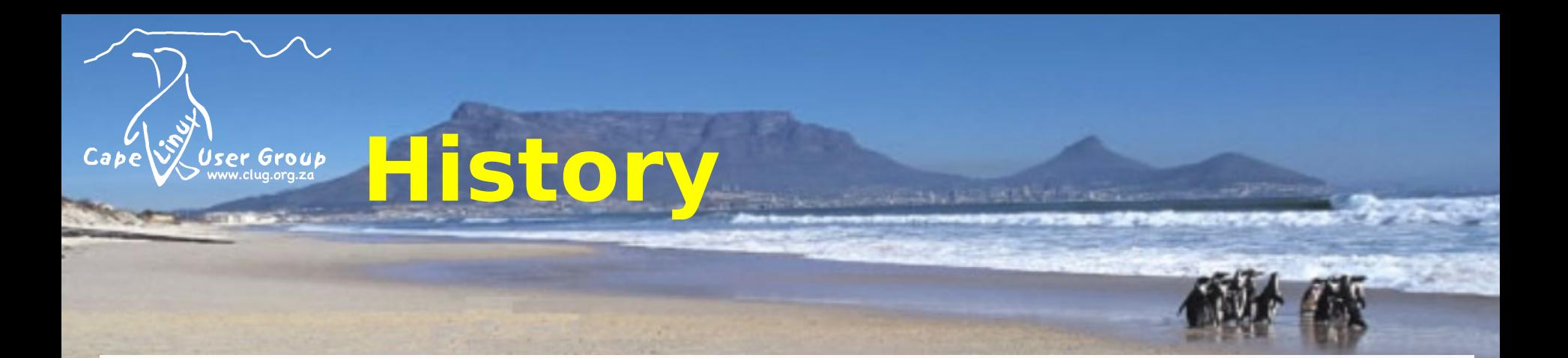

- Nothing
- $\bullet$  ipfwadm  $(1.1.1)$
- $\bullet$  ipchains  $(2.1.x)$
- iptables (2.3.x)

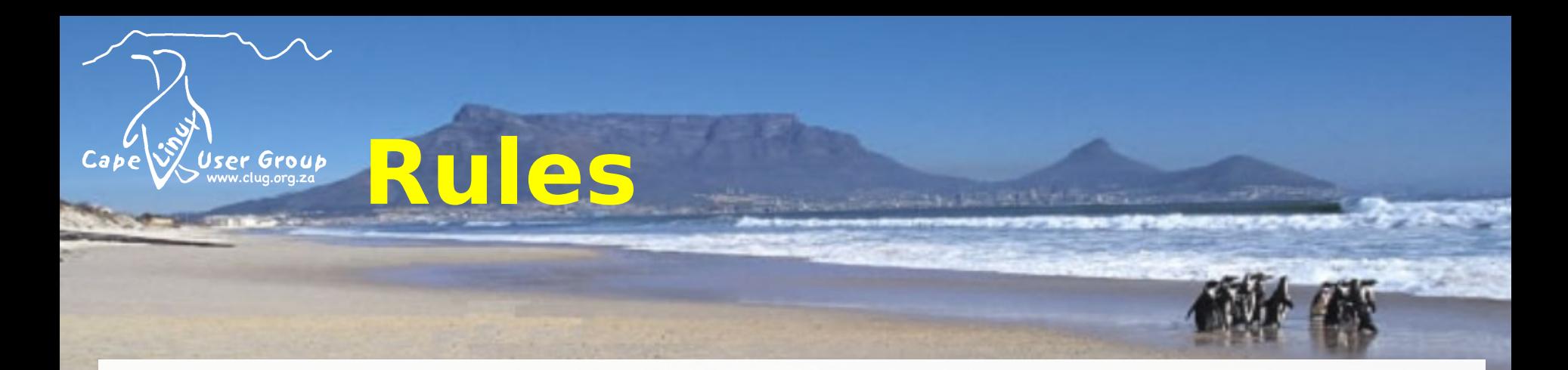

# iptables -F INPUT # iptables -A INPUT -i eth0 -p tcp --dport www -j ACCEPT # iptables -A INPUT -i eth0 -s mypc.example.com -p tcp \ --dport ssh -j ACCEPT # iptables -A INPUT -i eth0 -j DROP

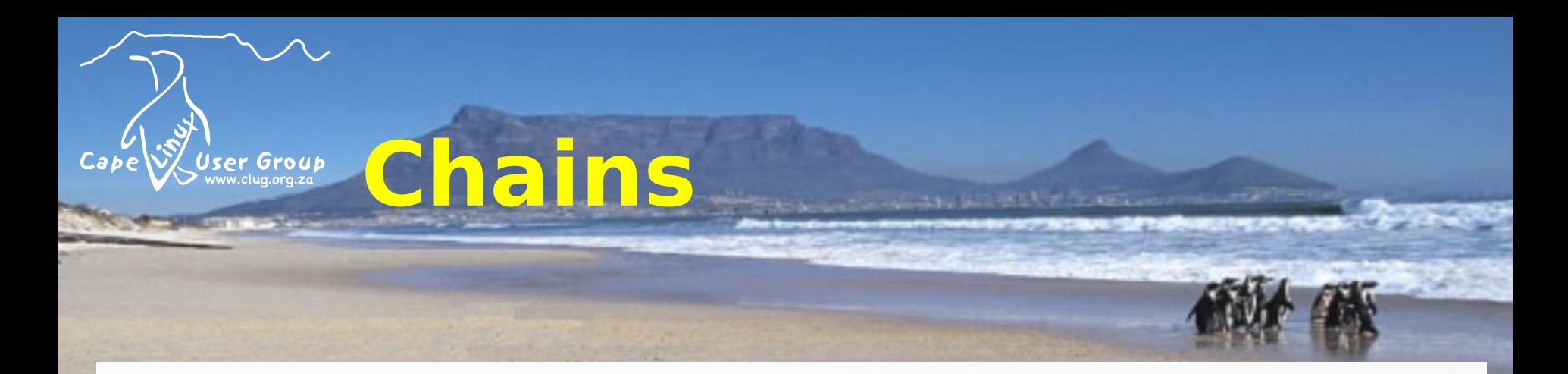

# iptables -N outgoing # iptables -A outgoing -p tcp --dport www -j ACCEPT # iptables -A outgoing -p udp --dport domain -j ACCEPT # iptables -A outgoing -j DENY

# iptables -A FORWARD -o ppp0 -j outgoing # iptables -A OUTPUT -o ppp0 -j outgoing

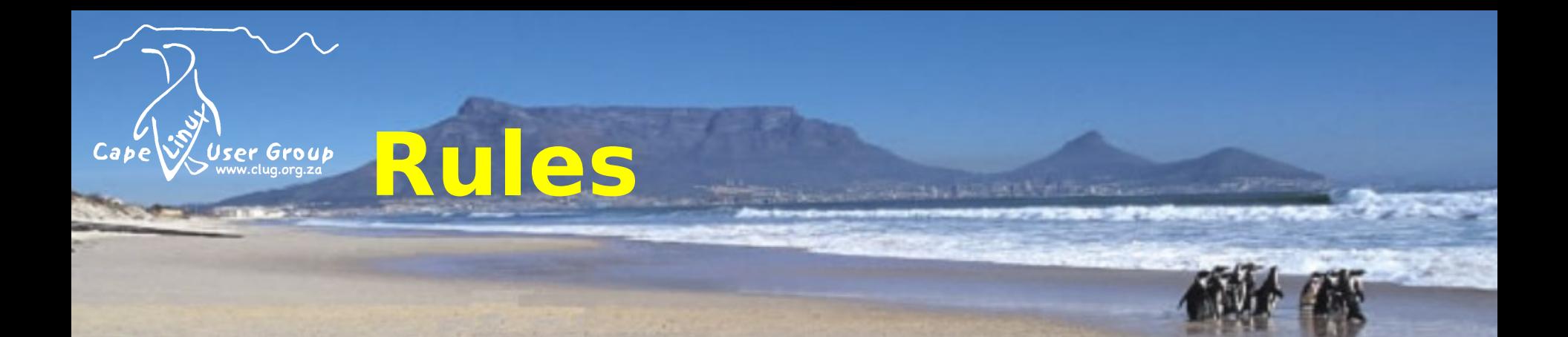

- ACCEPT
- DROP
- REJECT
- LOG
- RETURN

(and many more)

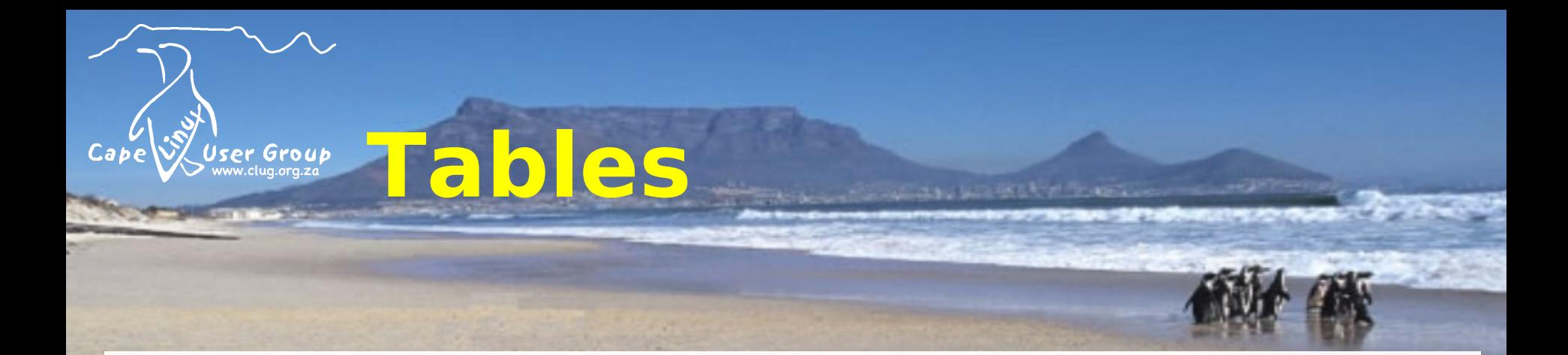

- filter
- nat
- mangle
- raw

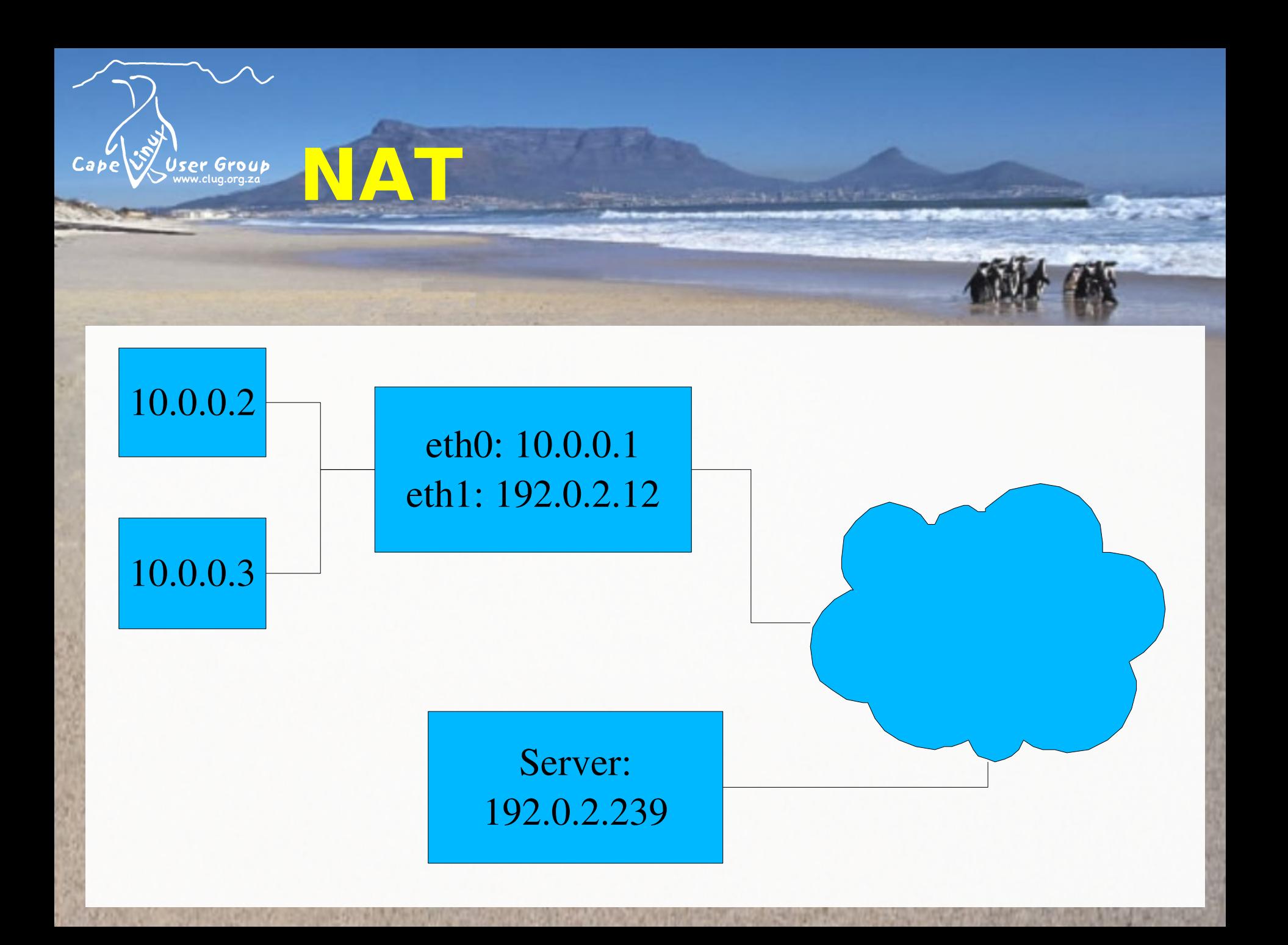

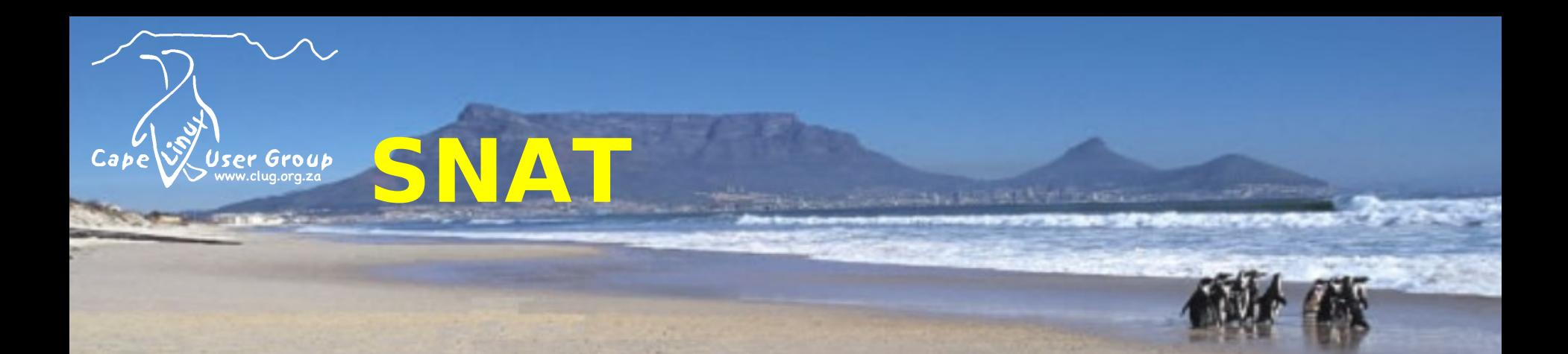

# iptables -t nat -A POSTROUTING -i eth0 -o eth1 -j MASQUERADE OR

```
# iptables -t nat -A POSTROUTING -i eth0 -o eth1 \
-j DNAT –to 192.0.2.12
```
AND

# iptables -A FORWARD -j ACCEPT

# echo 1 > /proc/sys/net/ipv4/ip\_forward

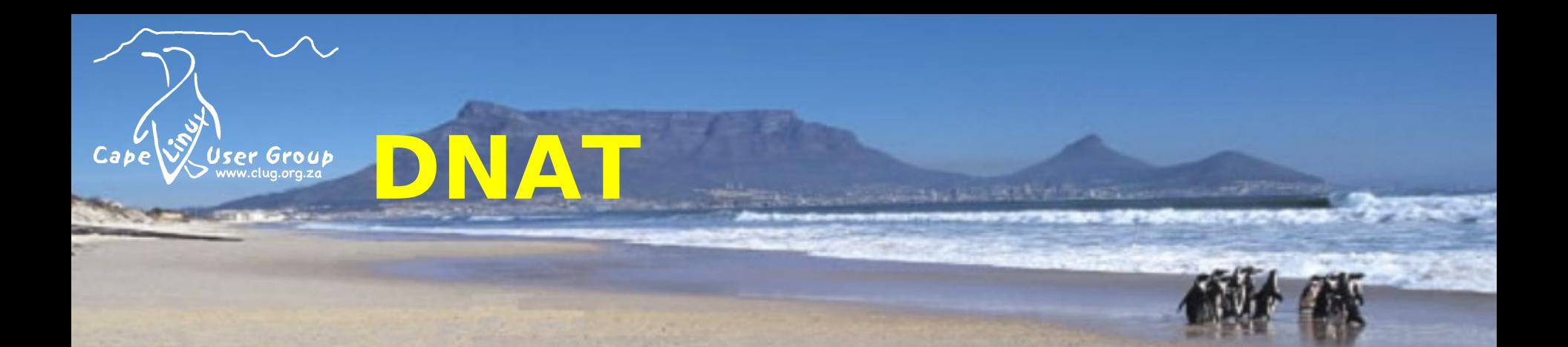

# iptables -t nat -A PREROUTING -i eth0 -p tcp --dport 80 \ -j REDIRECT --to localhost:8080

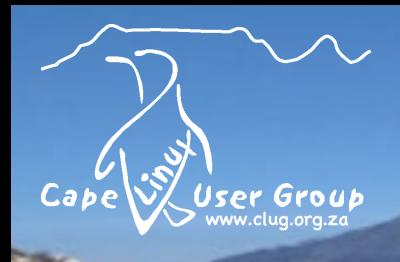

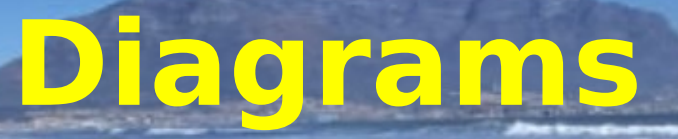

### • Show off some scary diagrams

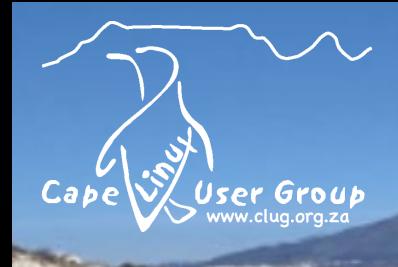

### **Netfilter Extensions**

- Conntrack
- Iplimit
- Recent
- String / u32 / xor
- ulog
- Ipset
- L7 filtering

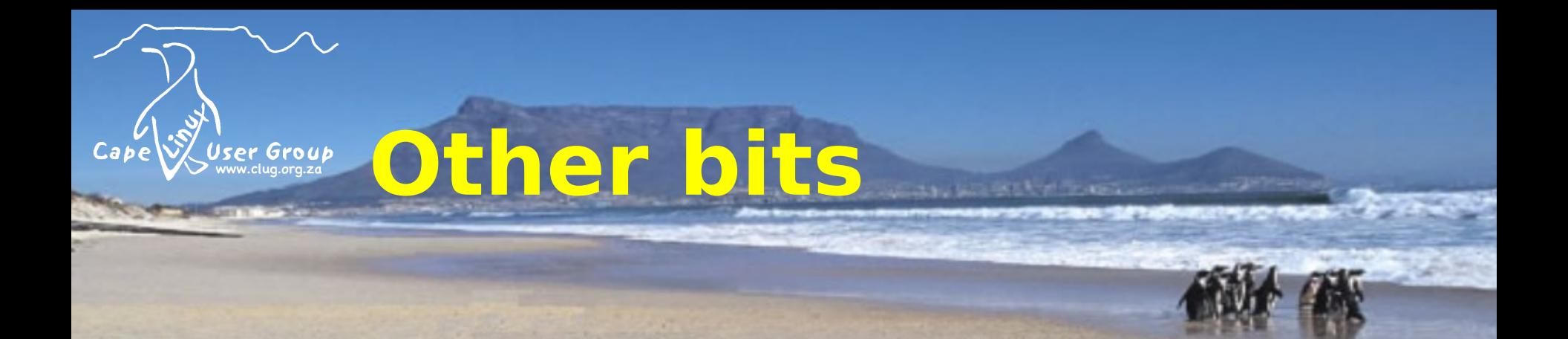

- QoS
- iptables has "goto"

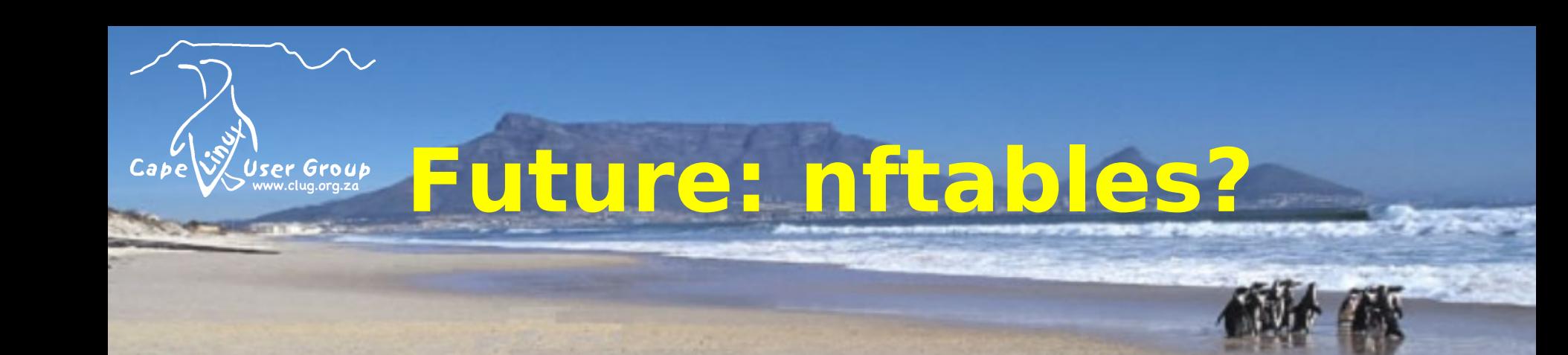

### • Virtual machine

#### -s 192.168.0.1 becomes

payload load 4 offset network header +  $16 \implies$  reg 1 compare reg 1 192.168.0.1

### **Questions?**

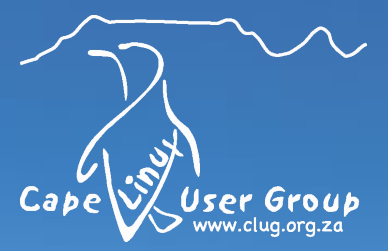

More Information: \$ man iptables netfilter.org tldp.org lartc.org